## **Allgemeiner Hinweis zu Layoutprogrammen**

Sie benötigen ein Layoutprogramm, mit dem Volltonfarben (Sonderfarben) als Farbmodus angelegt werden können (z.B. InDesign, Illustrator, QuarkXPress, CorelDraw, etc.), Office-Programme und Bildbearbeitungsprogramme sind bei diesem Produkt für die Druckdatenerstellung ungeeignet!

## **Volltonfarben PANTONE C - NEON**

PANTONE-Farben werden als gesonderte Farben hergestellt und direkt gedruckt.

*Beispiele*

CMYK + 1x PANTONE C CMYK + 2x PANTONE C

CMYK + 3x PANTONE C CMYK + 4x PANTONE C

## **Umgang mit den Volltonfarben**

- Verwenden Sie ausschließlich Farben aus **PANTONE C** (Solid Coated).
- **Benennen Sie die Volltonfarbe nach folgendem Beispiel:**

Neon-Grün: PANTONE 802 C Neon-Gelb: PANTONE 803 C Neon-Orange: PANTONE 804 C Neon-Pink: PANTONE 806 C

Achten Sie auf die korrekte Schreibweise inklusive der Leerzeichen.

- Die Volltonfarben haben einen Tonwert von 100% (keine Farbraster oder Halbtonwerte verwenden).
- Verwenden Sie für die Volltonfarben keine grafischen Effekte wie Farbverlauf, Schlagschatten, Transparenz usw.
- Verwenden Sie bevorzugt serifenlose Schriften (z.B. Arial).

**13 cm x 2 cm**

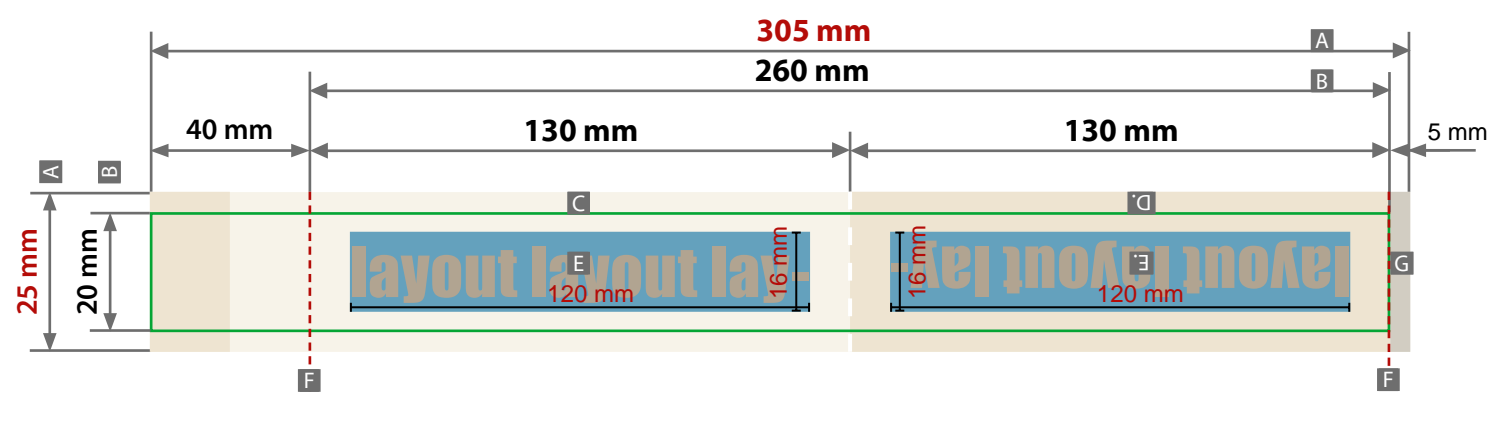

**8,5 cm x 2,5 cm**

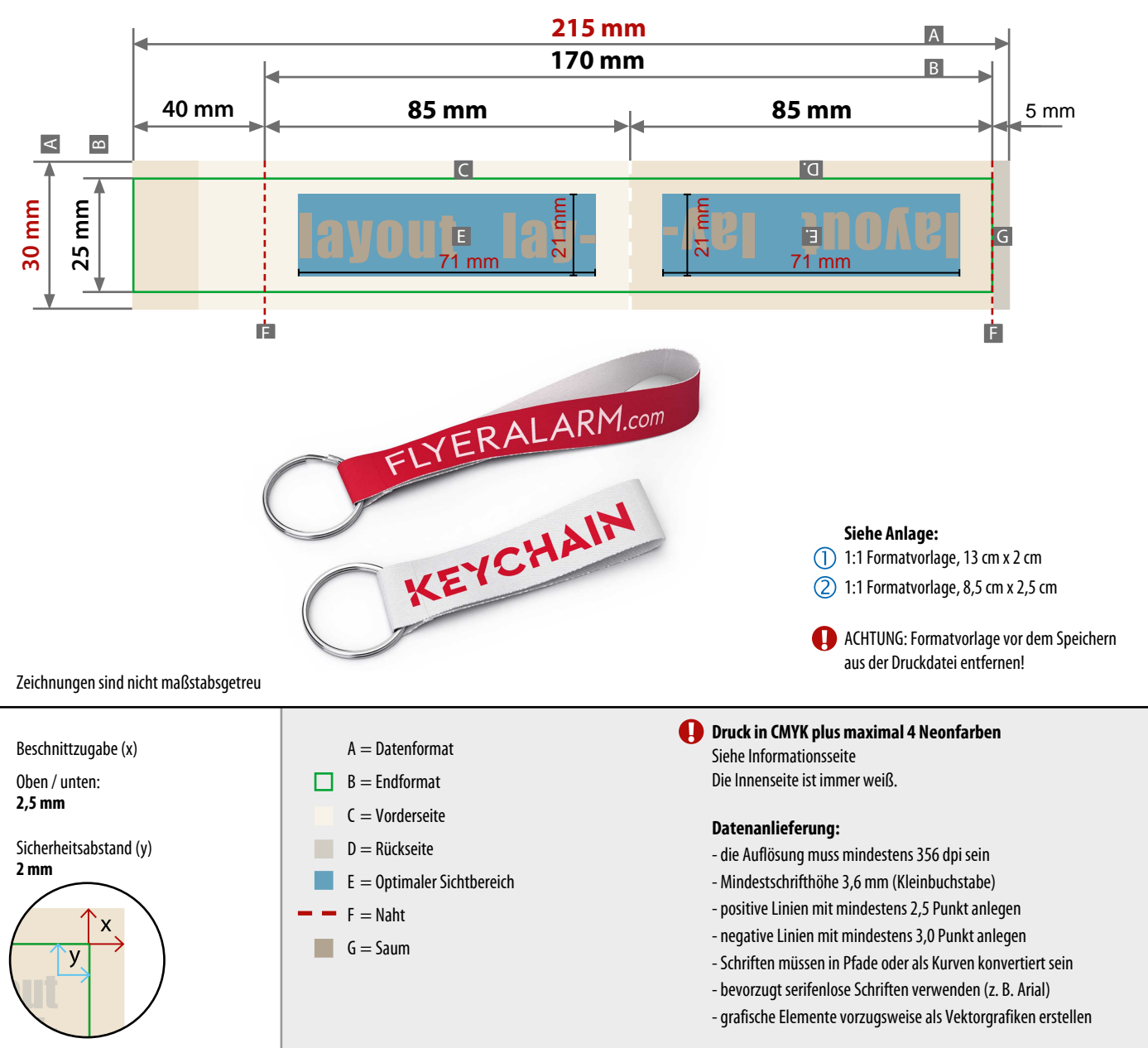

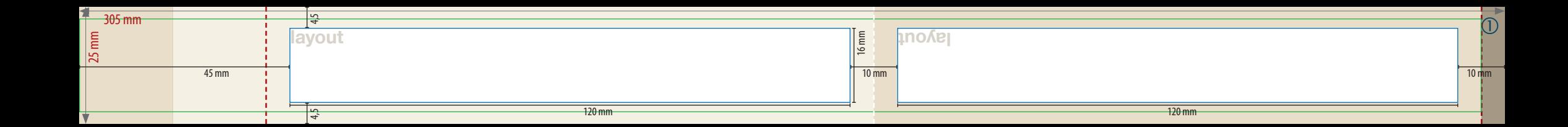

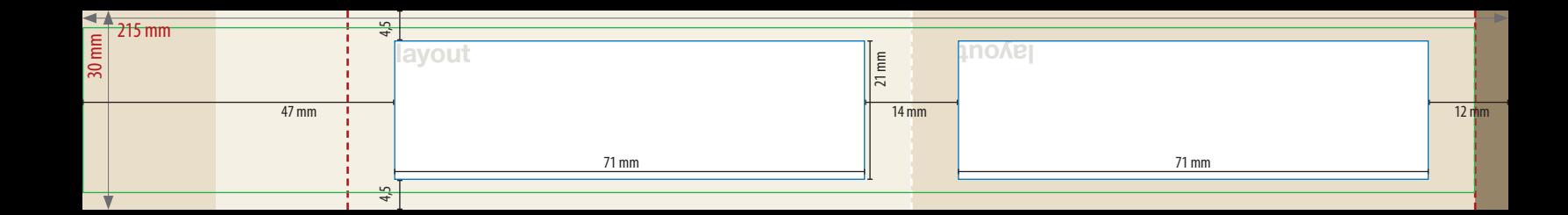